# **ПРИЕМНАЯ КАМПАНИЯ БГПУ им. М.Акмуллы**

 **2020 Регистрация <sup>в</sup> личном кабинете**

**Онлайн подача документов**

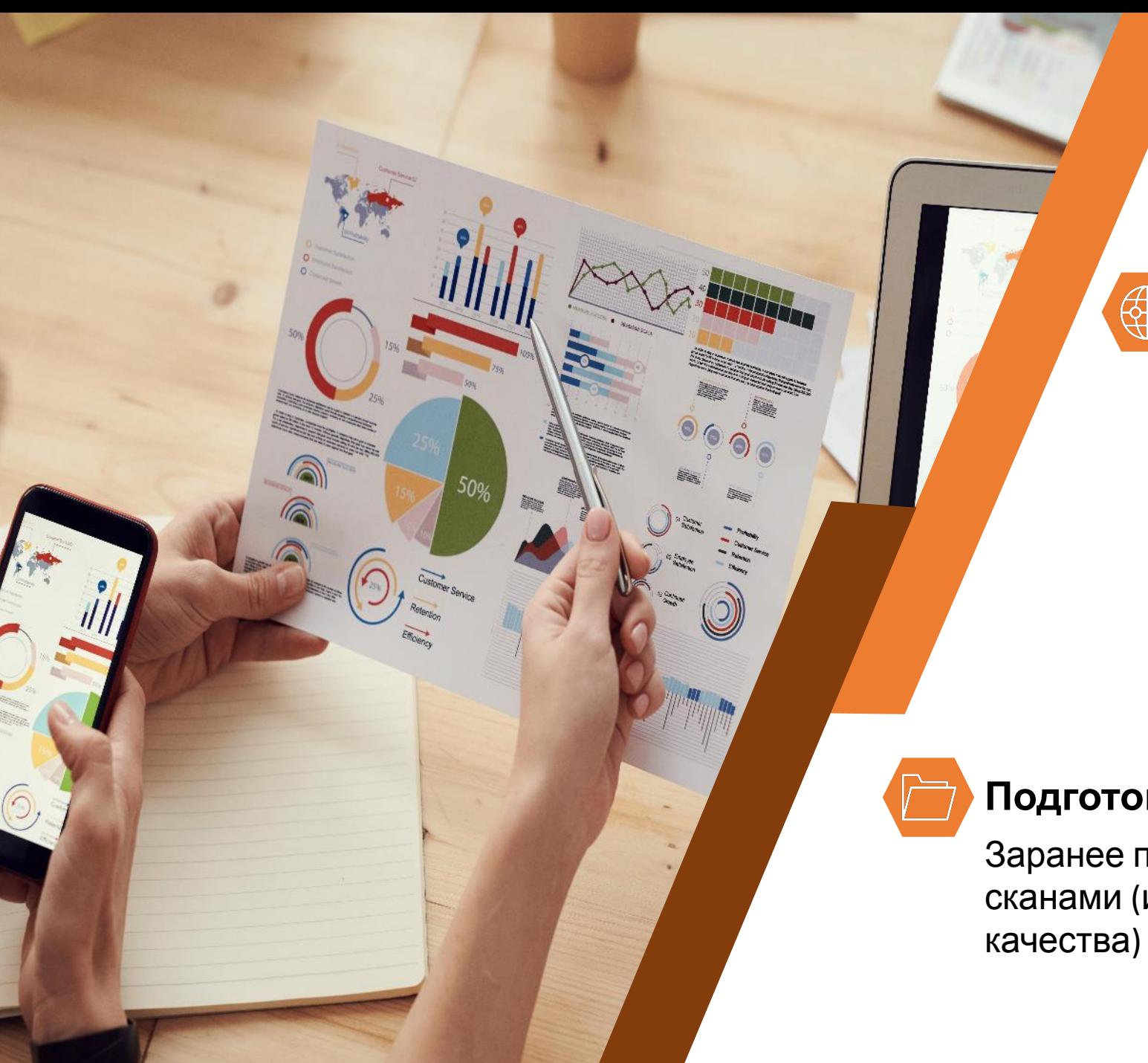

### Подготовк

### а

### **Электронная почта**

Для регистрации личного кабинета абитуриента и общения с приёмной комиссией понадобится действующая электронная почта. Используйте имеющуюся или создайте новую на любом почтовом сервисе.

### **Подготовить документы**

Заранее подготовьте файлы со сканами (или фото хорошего

# Необходимы следующие **документы**

LECEIPT

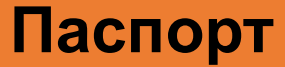

**вторая и третья страницы (одним файлом)**

**разворот с регистрацией по месту жительства**

> **Документ о полученном образовании титульный лист аттестата/диплома**

**приложение к аттестату/диплому**

**Прочие документы индивидуальные достижения договор о целевом обучении документы, подтверждающие льготы**

## Индивидуальные достижения

При приеме на обучение по программам бакалавриата и специалитета Университет начисляет баллы за следующие индивидуальные достижения (**всего не более 10**):

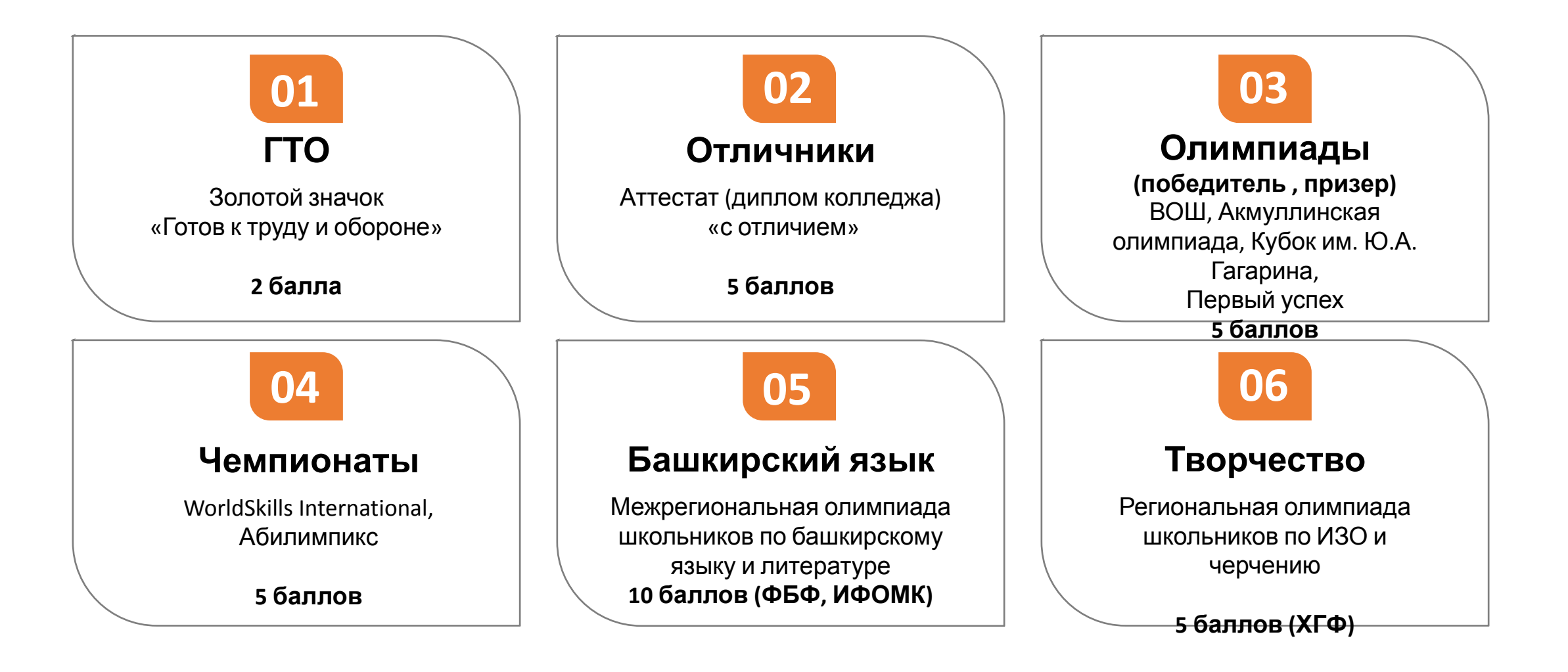

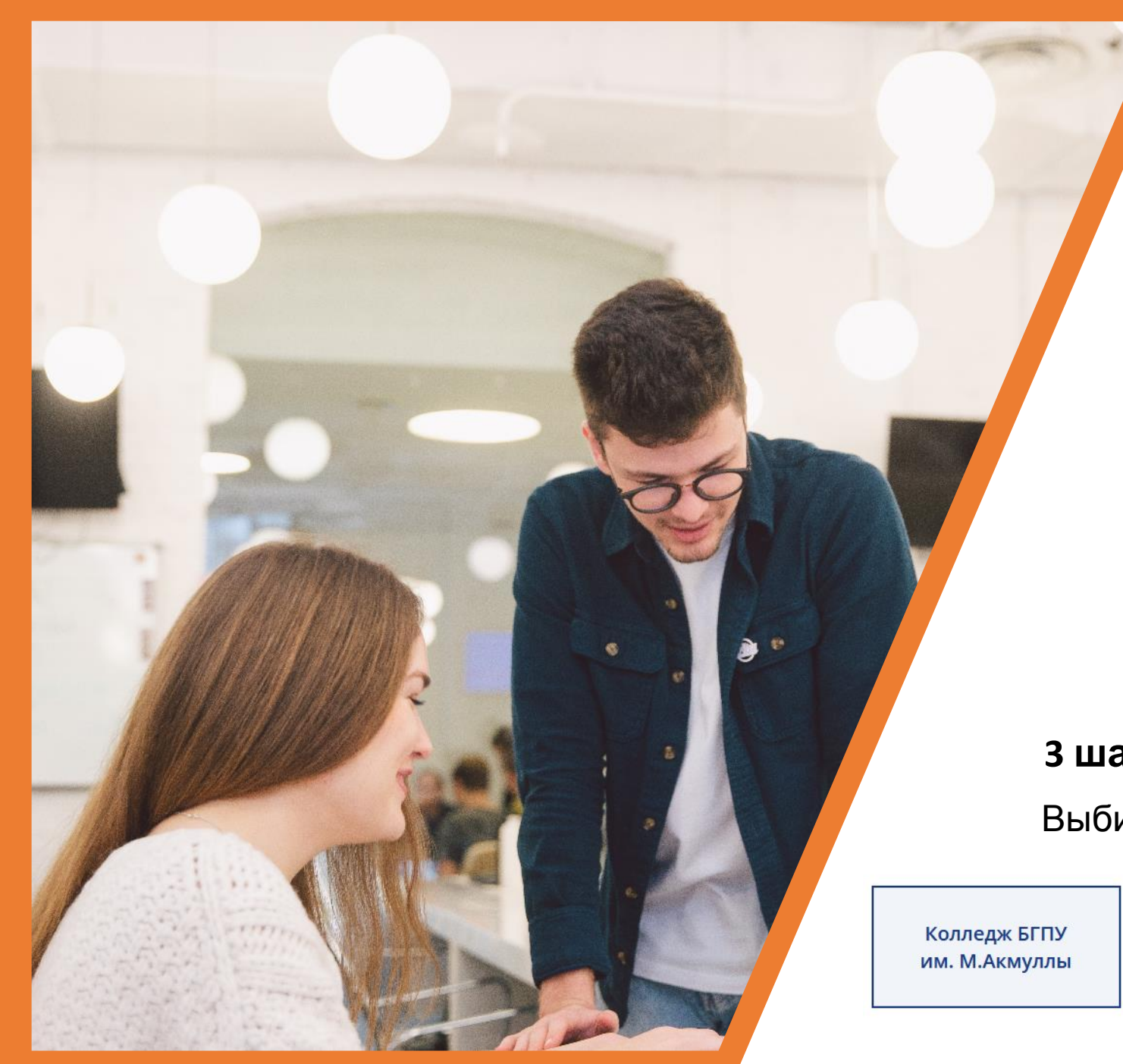

#### **1 шаг**

Заходим на сайт университета: https://bspu.ru/

#### **2 шаг**

Нажимаем на кнопку

ПОДАТЬ ДОКУМЕНТЫ<br>«Горячая линия» 287-99-99

#### **3 шаг**

Выбираем уровень образования

Бакалавриат и специалитет

Магистратура

# **Регистрация личного кабинета**

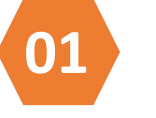

### **Нажимаем кнопку «Подать документы»**

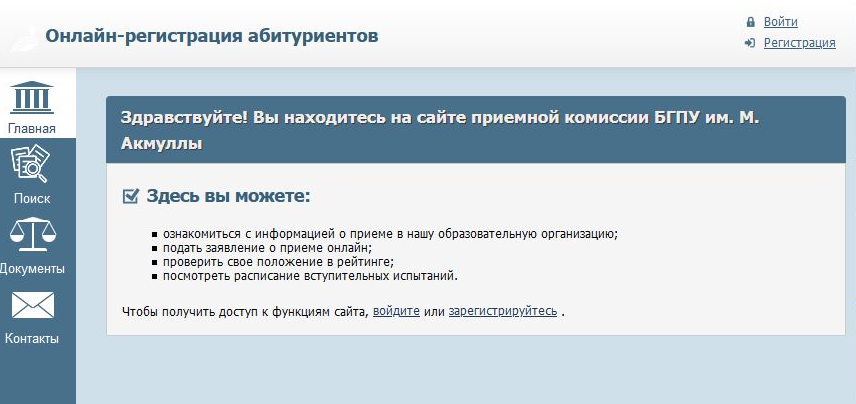

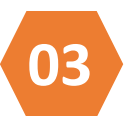

#### **Вводим данные**

Логин – действующий адрес электронной почты Пароль – обязательно запомните его!

### ПОДАТЬ ДОКУМЕНТЫ

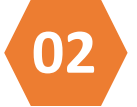

### **02 Нажимаем «Регистрация»**

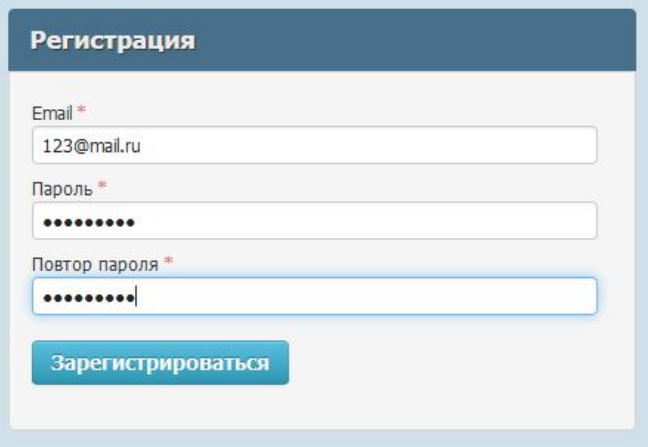

## Создать

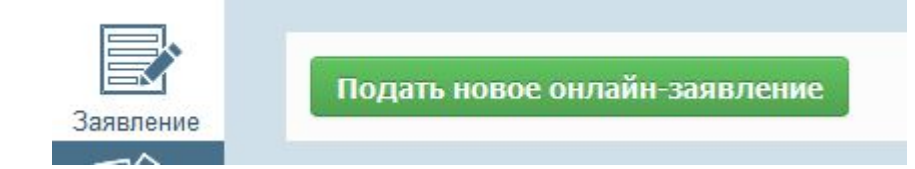

### заявление

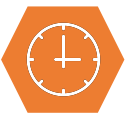

**Даем согласие на обработку данных Отмечаем необходимые пункты**

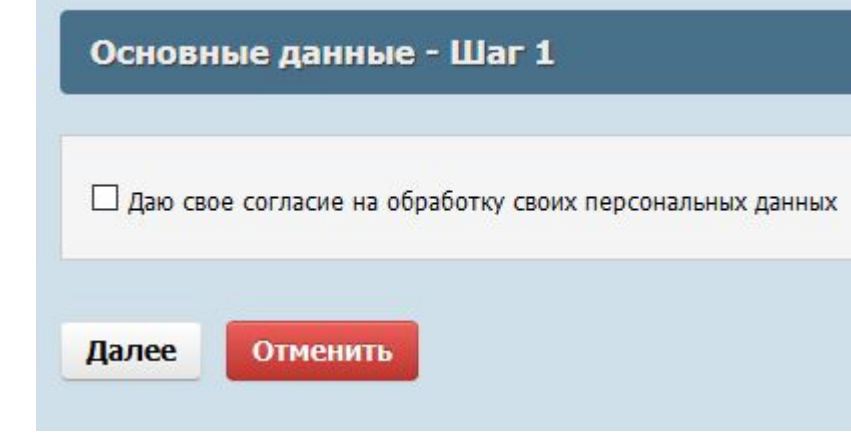

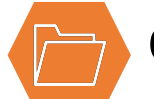

☑ даю свое согласие на обработку своих персональных данных

#### Я уже получил(а) образование П

- © Среднее общее образование
- Среднее профессиональное образование
- О Высшее образование бакалавриат
- О Высшее образование специалитет, магистратура
- О Высшее образование подготовка кадров высшей квалификации

#### Я хочу поступать на образовательные программы

**• Программы бакалавриата, специалитета** 

#### Я сдавал(а) ЕГЭ по предметам | П

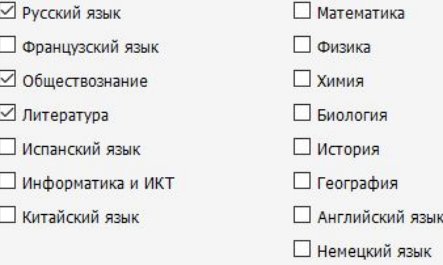

□ У меня есть особые права □ У меня есть преимущественное право зачисления □ Я заключал(а) договор о целевом обучении

Отменить Далее

# Выбрать форму обучения и

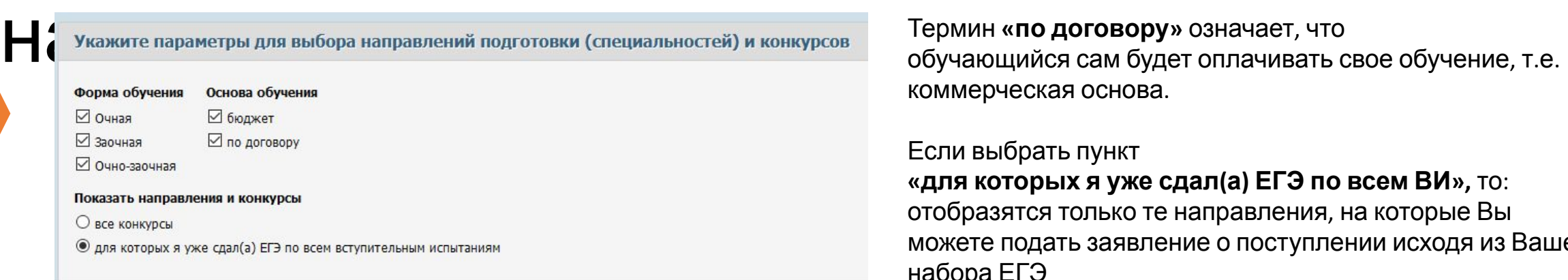

коммерческая основа.

#### Если выбрать пункт **«для которых я уже сдал(а) ЕГЭ по всем ВИ»,** то: отобразятся только те направления, на которые Вы можете подать заявление о поступлении исходя из Вашего

набора ЕГЭ

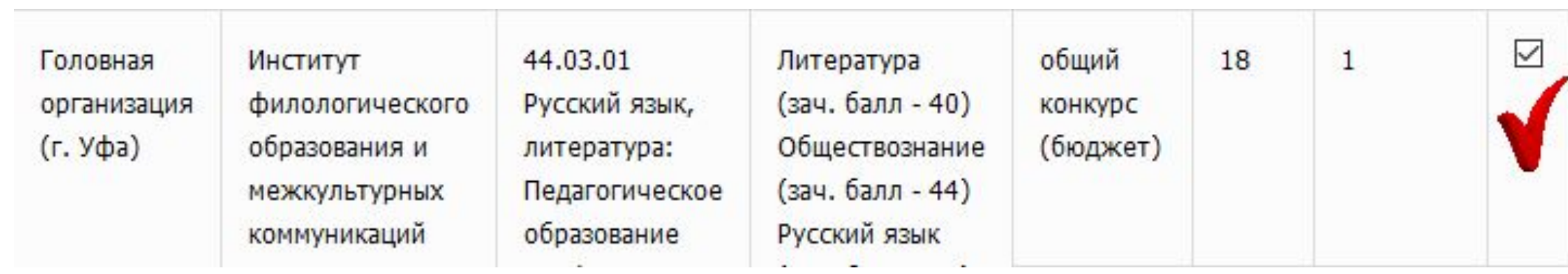

**2**

## Укажите приоритет направлений

Выбор направлений подготовки (специальностей) и конкурсов - Шаг 2

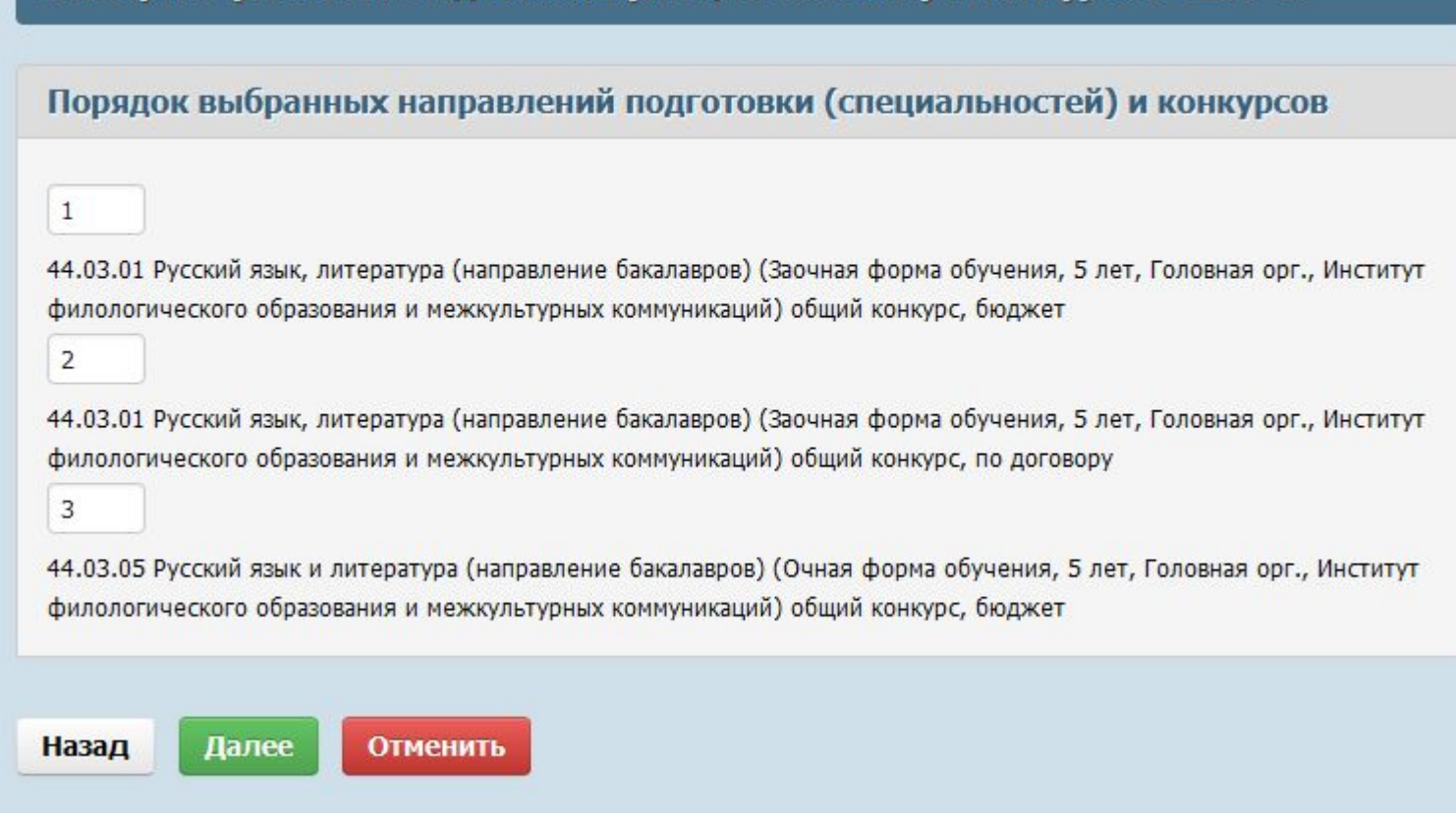

1 – направление, которое Вас интересует в первую очередь

### **1** Заполнение форм Заполняем анкетные данные

**<sup>2</sup>** Загружаем скан-копии документов

**<sup>3</sup>** Распечатываем заявление, подписываем, сканируем (фотографируем в хорошем качестве) и загружаем

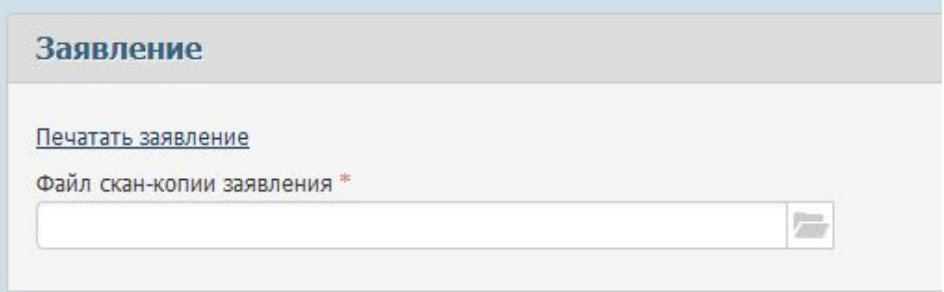

Отправить заявление в приемную комиссию

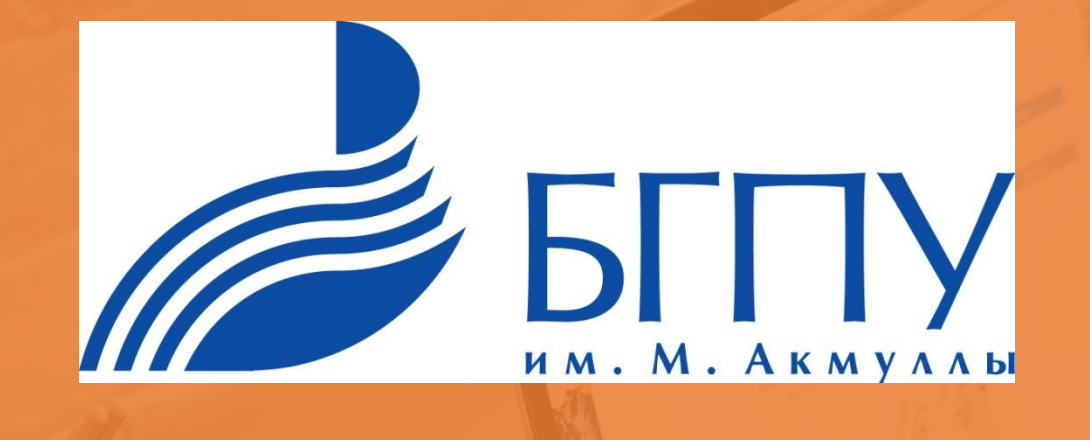

# Спасибо